## How is Stakeholder pension reflected in the research?

Last Modified on 13/02/2024 3:34 pm GMT

Stakeholder can be selected in the Comparison with Ex Ante and Ex Ante results screen.

When selecting a retirement wrapper in the investment details, the 'Stakeholder' button will be available to select:

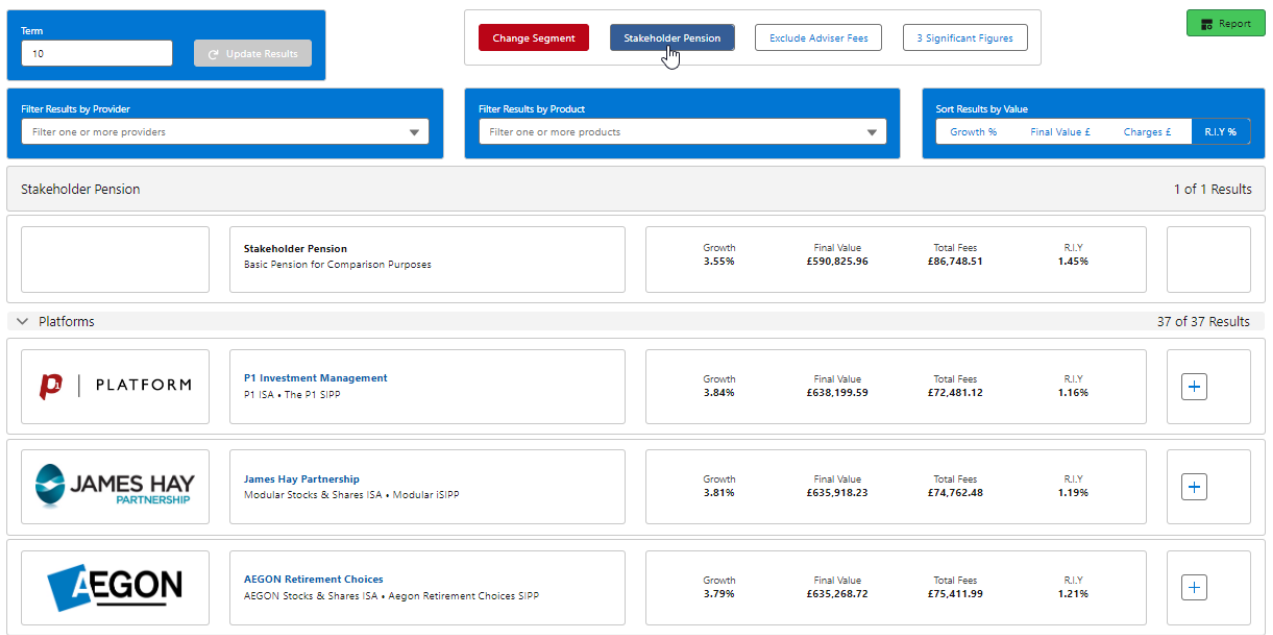

The Stakeholder button will be highlighted in blue and will appear in the results:

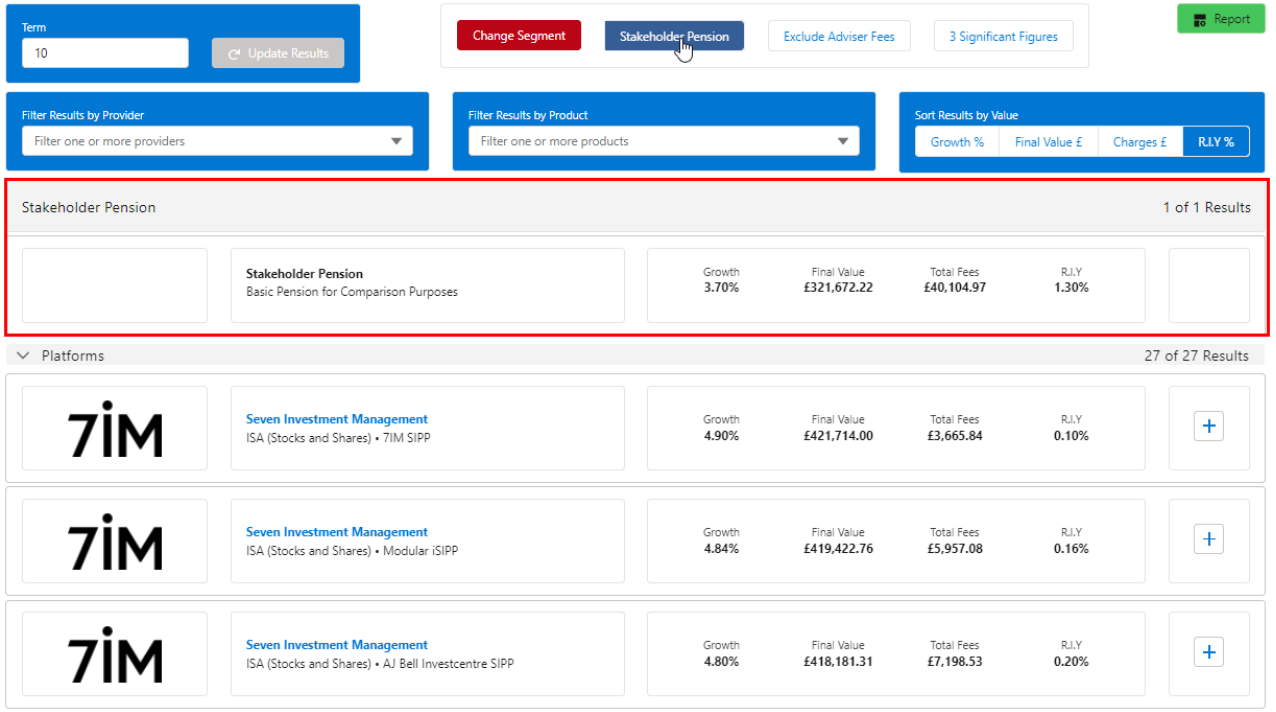

The Stakeholder pension cannot be selected, but it will allow you to compare it against other options in the results.